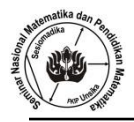

# **APLIKASI PERANGKAT LUNAK** *R* **PADA UJI HIPOTESIS ANALISIS VARIANSI SATU JALUR (***ONE WAY ANOVA***)**

## **SOEKARDI HADI PRABOWO**

Program Studi Matematika Fakultas Sainstek Universiatas Islam As-Syafi'iyah Jakarta Email : s.hadip@yahoo.co.id, - HP. 085284080059

**Abstrak.** Makalah ini mengkaji aplikasi perangkat lunak *(Software) R* pada uji hipotesis analisis variansi satu jalur (*one way analysis of variance*). Prosedur olah data R lebih praktis, efektif dan efisien dibandingkan dengan paket perangkat lunak lain seperti Eviews, Minitab, SPSS dll, disamping itu tidak memerlukan lisensi penggunaan. Dalam anava satu jalur terdapat hipotesis utama berbasis statistik uji F dan hipotesis sederhana sebagai uji lanjut dilakukan dengan uji *tuckey*.HSD, dengan syarat hasil uji *F* signifikan. Sebelum dilakukan proses uji hipotesis, lebih dahulu perlu diperiksa pemenuhan asumsi kenormalan distribusi dan homogenitas varaiansi populasi sebagai syarat ketepatan penerapan pada data hasil penelitian eksperimen, berturut-turut dengan uji Jarque bera dan levene's. Hasil perhitungan olah data dengan *R* pada studi eksperimen pengaruh Model Pembelajaran terhadap capaian kompetensi mata pelajaran Bahasa inggris pesrrta didik kelas XI SMK 5 Jakarta menunjukkan kedua asumsi tersebut dipenuhi dan hasil uji hipotesis utama *F* signifikan, dengan demikian dilakukan uji lanjut menggunakan *Tukey* HSD. Hasil uji disimpulkan terdapat perbedaan capaian kompetensi peserta didik pada pada mata pelajaran bahasa inggris antara yang menggunakan model pembelajaran elektornik, bauran dan konvensional. Dengan capaian kompetensi yang menggunakan model pembelajaran Bauran (blended learning) lebih baik dibandingkan dengan yang lain.

*Kata kunci* : *R*, Anava satu Jalur , Uji *F*, *Tuckey*.HSD, Model Pembelajaran.

#### **1. Pendahuluan**

Penelitian eksperimen semu (*Quasi Experiment*) yang menguji pengaruh perlakuan (*Treatment*) terhadap variabel terikat, terdiri atas k > 2 kelompok perlakuan pada proses analisis data dapat menggunakan teknik statistik analisis variansi satu jalur (*One Way Aanlysis of Variance*) disingkat ANAVA satu jalur atau *One Way ANOVA* [9]. Analisis Varians (ANAVA) merupakan teknik statistik yang dikembangkan dan diperkenalkan pertama kali oleh Sir *R. A Fisher* [2], yang dapat juga dipahami sebagai perluasan dari uji-t. Hipotesis dalam ANAVA satu jalur secara umum dikelompokkan atas hipotesis utama (*Main Effect*) terdiri hipotesis pengaruh perlakuan terhadap hasil dan interaksi antar perlakuan dengan blok dan hipotesis sederhana (*simple effect*), dikenal sebagai uji lanjut. Uji lanjut dapat dilakukan bila pada pengujian hipotesis utama dengan menggunakan statistik uji

$$
F_{Hitung} = \frac{\frac{SS_W}{(k-1)}}{\frac{SS_B}{(n-k)}}
$$
 (1)

menunjukkan hasil signifikan. Uji lanjut digunakan untuk mengetahui perbedaan mean skor variabel kriteria atau terikat antara dua kelompok sampel. Proses pengujian hipotesis sedernaha ((*simple effect*) dapat dilakukan menggunakan dua statistik uji [5], yakni:

1) *Uji Tuckey. HSD*, untuk membandingkan antara dua kelompok dengan jumlah sampel yang sama besar [3], Pengujian dilakukan dengan cara membandingkan selisih mean antar dua kelompok sampel dengan nilai selisih kritis yang dihitung menggunakan suatu formula,

$$
Q_b = \frac{|\overline{Y}_i - \overline{Y}_j|}{\sqrt{\frac{SS_W}{n}}}
$$
 (2)

2) Uji Tuckey.Kramer, merupakan uji lanjut untuk membandingkan mean antara dua kelompok dengan jumlah sampel yang tidak sama besar atau berbeda, menggunakan formula

$$
Q_b = \frac{|\overline{Y}_i - \overline{Y}_j|}{\sqrt{\left\{SS_W\left(\frac{1}{2n_i} + \frac{1}{2n_j}\right)\right\}}}
$$
(3)

#### **1.1 Pendeteksian Pemenuhan Asumsi**

 Ketepatan penerapan statistik uji *F* pada ANAVA satu jalur dalam proses analisis data penelitian memerlukan pemenuhan asumsi kenormalalan distribusi populasi masing-masing kelompok sampel variabel terikat dan homogenitas variansi populasi. Bila salah satu asumsi atau keduanya tidak dipenuhi, maka sebagai alternatif agar teknik ANAVA dapat tetap diterapkan, maka perlu dilakukan transformasi data dengan menggunakan formula yang dirumuskan oleh *Box & Cox* [4], sebagai berikut :

$$
y^T = \frac{y^{\lambda} - 1}{\lambda} \tag{4}
$$

Penentuan nilai  $\lambda$  optimal dapat dilakukan dengan menggunakan bantuan perangkat lunak (*software)* minitab, memalui prosedur  $klik \rightarrow stat \rightarrow contract \rightarrow Box - Cox$  transformation, kemudian dilanjutkan dengan cara menekan atau mengklik *use over all standard deviation*. Nilai  $\lambda$  optimal yang diperoleh Selanjutnya dimasukkan ke dalam formula (4).

 Proses pendeteksian asumsi kenormalan distribusi data masing-masing kelompok sampel variabel terikat pada makalah ini dilakukan dengan menggunakan statistik uji Jarque bera yang berdasarkan pada ukuran *skewness* (S<sub>K</sub>) {dan *kurtosis* (K) [1], melalui formula sebagai berikut :

$$
JB = n \cdot \left[\frac{S_K^2}{6} + \frac{(K-3)^2}{24}\right]
$$
 (5)

dengan ketentuan jika nilai JB  $\leq \chi^{2}_{0.05;2}$  maka disimpulkan asumsi kenormalalan distribusi populasi dipenuhi dan jika JB >  $\chi_{0.05;2}^2$  maka tidak dipenuhi. Sedangkan pengujian homogenitas variansi populasi menggunakan statistik uji *Levene's* W, dengan ketentuan jika ternyata nilai W  $\leq F_{Tablel}$  untuk taraf signifikansi  $\alpha$  (biasanya dipilih 0,05) dan derajat kebebasan pembilang serta penyebtut berturut-turut  $df_{pembilang} = k - 1$  dan  $df_{penyebut} = n$ k, maka disimpulkan asumsi homogenitas variansi populasi dipenuhi, namun jika W  $\geq F_{Table}$ maka tidak dipenuhi.

 Proses analisis data statistik Anava satu jalur umumnya menggunakan perangkat lunak komersial, berbayar mahal dan memiliki keterbatasan pada lisensi penggunaan. Serta proses pengolahan data tidak praktis dan tidak efektif. Untuk mengatasi permasalahan tersebut sebagai alternatif ditawarkan penggunaan perangkat lunak *R* yang bersifat *open source,* salah satu alat komputasi yang bersifat tidak komersial dan tidak memerlukan lisensi bagi pengguna serta lebih praktis, efektif dan efisien dibandingkan dengan software lainnya. Versi paling awal *R* dibuat tahun 1992 0leh *Ross Ihaka* dan *Robert Gentleman* (sebagai asal mula akronim *R* untuk *software* ini) dan diberikan secara gratis kepada masyarakat pengguna dengan cara mendown load melalui media internet [6].

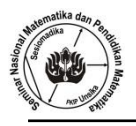

# **1.2 Prosedur Uji Anova Satu Arah**

Dilakukan melalui langkah-langkah seperti yang dijelaskan oleh Riadi [7], sebagai berikut :

- 1) Membuat hipotesis ( $H_a$  dan  $H_0$ ) dalam bentuk kalimat.
- 2) Membuat hipotesis ( $H_a$  dan  $H_0$ ) dalam bentuk statistik.
- 3) Menentukan nilai statistik kritetia.
- 4) Hitunglah jumlah kuadrat antar group  $(SS_R)$  dengan rumus :

$$
SS_B = \sum \frac{(\sum X_{Ai})^2}{n_{Ai}} - \frac{(\sum X_{\tau})^2}{N} = \left(\frac{(\sum X_{A1})^2}{n_{A1}} + \frac{(\sum X_{A2})^2}{n_{A2}} + \frac{(\sum X_{A3})^2}{n_{A3}}\right) - \frac{(\sum X_{\tau})^2}{N}
$$

- 5) Hitunglah derajat bebas antar group dengan rumus :  $df = k 1$
- 6) Hitunglah kudrat mean antar group ( $MS_B$ ) dengan rumus :  $MS_B = \frac{1}{2}$ d
- 7) Hitunglah jumlah kuadrat dalam antar group  $(SS_R)$  dengan rumus :

$$
SS_B = (\sum X_\tau)^2 - \sum \frac{(\sum X_{Ai})^2}{n_{Ai}} \\
= \sum X^2_{A1} + \sum X^2_{A2} + \sum X^2_{A3} - (\frac{(\sum X_{A1})^2}{n_{A1}} + \frac{(\sum X_{A2})^2}{n_{A2}} + \frac{(\sum X_{A3})^2}{n_{A3}})
$$

- 8) Hitunglah derajat bebas dalam group dengan rumus :  $df_W = N k$
- 9) Hitunglah kuadrat mean dalam group ( $SS_W$ ) dengan menggunakan rumus :  $MS_W = \frac{S}{r^2}$ d
- 10) Carilah  $F_{hitung}$  dengan rumus :  $F_{hitung} = \frac{M}{M}$  $\frac{m_{SB}}{MS_W}$  atau menggunakan formula (1).
- 11) Tentukan taraf signifikansinya, misalnya  $\alpha = 0.05$  atau  $\alpha = 0.01$
- 12) Menentukan nilai  $F_{table}$  dengan rumus :  $F_{table} = F_{(1-\alpha)(db_B, db_W)}$ , dengan menggunakan *script R*, melalui prosedur  $F_{table} < -qf(0.95, df_{pb}, df_{pnbt})$
- 13) Membuat Tabel Ringkasan Anava satu arah sebagai berikut:

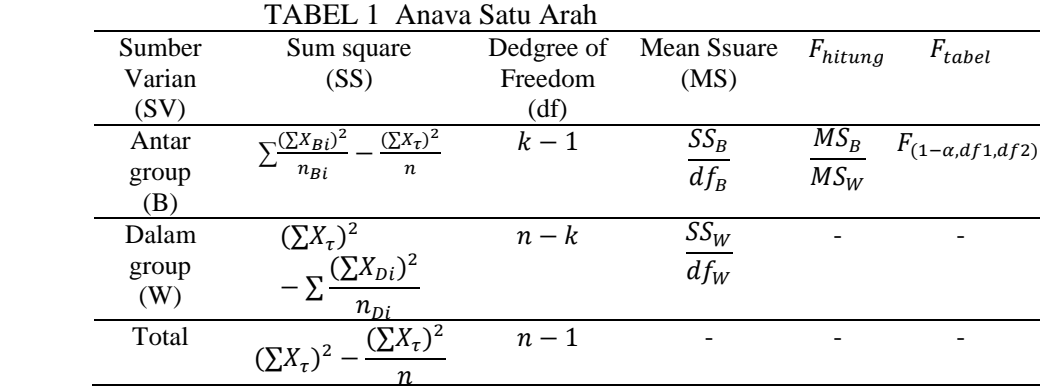

14) Menentukan kriteria pengujian : jika  $F_{hitung} \geq F_{tablel}$ , maka tolak  $H_0$  berarti signifan dan dilanjutkan dengan melakukan pengujian hipotesis sederhana

Menggunakan statistic uji *tuckey.HSD*, karena jumlah atau ukuran sampel masing-masing kelompok sama.

15) Membu kesimpulan dan melakukan interpretasi.

#### 55 SOEKARDI HADI PRABOWO

#### **3. Hasil dan Pembahasan**

Data yang digunakan sebagai studi eksperimen merupakan data sekunder hasil peneltian Soraya (2016) [8], mahasiswa program studi tadris Fakultas tarbiyah UIN Syarief Hidayatullah Jakarta yang melakukan konsultasi pengolahan data kepada penulis sebagai konsultan olah data statistik. Penelitian ini mengkaji pengaruh penerapan model pembelajaran (*e-Learing*, *Blended Learning* dan konvensional), dengan jumlah responden penelitian masing masing kelompok kelas sebanyak 14 peserta didik. Pencapaian kompetensi mata pelajaran Bahasa inggris yang diperoleh disajikan pada lampiran dalam *script R.*

Sebelum dilakukan proses pengujian hipotesis ANAVA utama dan lanjutan, sebagai tahap awal dilakukan proses pengujian asumsi kenormalan distribusi dan variansi populasi menggunakan perangkat lunak *R*, hasilnya disajikan dalam tabel sebagai berikut :

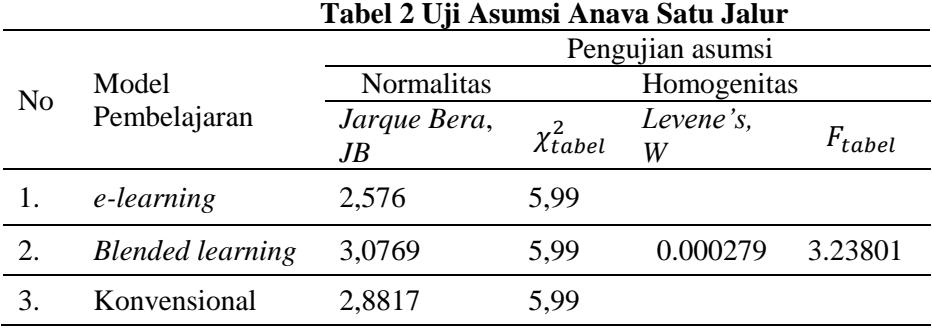

Sumber : Hasil perhitungan perangkat lunak (*Software*) *R.*

Berdasarkan Tabel. 2 terlihat ketiga nilai statistik *Jarque Bera* (JB) untuk data capaian kompetensi yang diajar menggunakan model pembelajaran e-learning, blended

learning dan konvensional semuanya lebih kecil dari  $\chi^2_{table} = 5.99$  dan nilai *Levene's, W* sebesar 0,000279 lebih kecil dari  $F_{tablel} = 3,23801$ , sehingga disimpulkan kedua asumsi kenormalan distribusi dan homogenitas variansi populasi dipenuhi. Hal ini mengakibatkan ANAVA satu jalur tepat diterapkan pada analsis data penelitian eksperimen pengaruh model pembelajaran terhadap caoaian kompetensi peserta didik.

 Selanjutnya dilakukan pengujian hipotesis utama ANAVA satu jalur melalui proses perhitungan dengan pengolahan data menggunakan *software R,* hasilnya disajikan pada Tabel. 3 sebagai berikut :

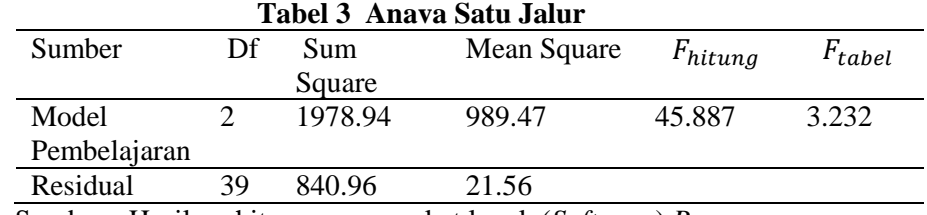

Sumber : Hasil perhitungan perangkat lunak (*Software*) *R.*

Dari Tabel. 3 terlihat nilai  $F_{hitung} = 45,887$  jauh lebih besar bila dinadingkan dengan  $F_{table1} = 3,232$ . Sehingga dapat disimpulkan terdapat pengaruh signifikan penerapan model pembelajaran terhadap capaian kompetensi Bahasa inggris peserta didik, dengan demikian dapat dinyatakan terdapat perpedaan capaian kompetetensi Bbahasa inggris peserta didik di antara yang diajarkan dengan menggunakan model pempelajaran e-learning, blended learning dan konvensional. Untuk mengetahui model pembelaran mana yang menunjukkan capaian

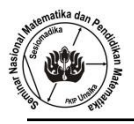

kompetensi berbeda terbaik, Selanjutnya dilakukan pengujian hipotesis sederhana menggunakan statistic uji tuckey.HSD, hasil olah data melalui perhitungan menggunakan software R disajikan pada Tabel. 4 sebagai berikut:

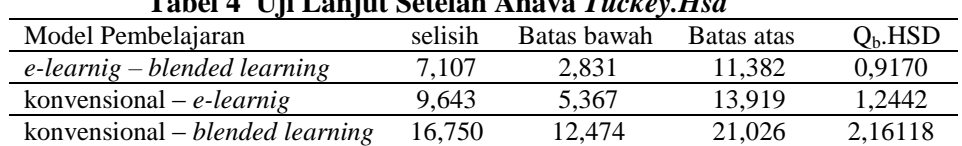

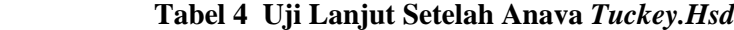

 Dari Taberl. 4 terlihat semua nilai selisih mean di antara model pembelajaran *e-learnig – blended learning,* konvensional – *e-learnig,* konvensional – *blended learning.*

ketiganyaa lebih besar dibandingkan dengan nilai selisih kritis tuckey.HSD masing-masing. Hal ini menunjukkan bahwa seluruh uji perbedaan mean di antara dua model pembelajaran tersebut signifikan. Dengan demikian disimpulkan terdapat perbedaan signifikan pencapaian kompetensi bahasa inggris pesrta didik antara yang diajarkan menggunakan model pembelajaran *e-learnig, blended learning* dan konvensional, dengan model pembelajaran blended learning memberikan capaian pembe;ajaran paling berbeda dibandin gkan dengan model pembelajaran *e-learning* dan konvensional.

# **4. Kesimpulan**

Berdasarkan hasil perhitungan dan pembahasan pada bagian (2) di atas, dapat disimpulkan bahwa *Software R* merupakan alat komputasi yang fleksibel, praktis dan efisien, karena dapat digunakan sekaligus secara bersamaan baik pada tahap uji asumsi, uji hipotesis utama ANAVA serta uji lanjut, setelah uji utama menunjukkan hasil signifikan. Serta dapat pula dilakukan proses penentuan nilai statistik uji tabel yang digunakan sebagai pembanding dengan statistik uji hasil perhitungan dalam satu *script* pengolahan data. Sedangkan hasil pengujian hipotesis baik utama maupun lanjutan keduanya signifikan, dengan peserta didik yang diajarkan dengan menggunakan model pembelajaran blended learning menunjukkan capaian kompetensi bahasa inggris yang paling berbeda di bandingkan dengan pserta didik yang diajarkan dengan model pembelajaran lainnya.

## **Referensi**

- [1] Domanski Czeslav. (2010). *Properties of Jarque bera Test.* ACta Universitates Lodzeinsis Folla Oeconomica 235, Bandung.pp.82-83
- [2] Joseph, K & Budi Nurani, R . (2013). *Statistical Models and Simulation by SPSS.* Alfabeta, Bandung.pp.82-83
- [3] Kleimbaum, D.G & Kupper.Lawrence, L,. (1978). *Applied Regression Analysis and other multivariable Methods,* Belmont, California: wadsworth publishing Company.Inc.
- [4] Montgomery, D.C., (2001). *Design experiment and Analysis of Experiment,* John Wiley & Sons,Inc, New York.
- [5] Purwanto (2010). *Statistika untuk Penelitian,* Pustaka Pelajar, Yogyakarta.
- [6] Rosadi Dedi (2013), *Aplikasi Analisis Statistika Terapan dengan Open Source Software,*  Jogya-GOS.

#### 57 SOEKARDI HADI PRABOWO

- [7] Riadi Edi (2014), *Metode Statistika,* Pustaka Mandiri, Tangerang
- [8] Soraya (2016), *Pengaruh Model pembelajaran terhadap Capaian kompetensi Bahasa Inggris,* Skripsi Prodi Tabdris Fak. Tarbiyah UIN Syarief Hidayatullah.
- [9] U.S. Supardi (2013), *Aplikasi Statistika dalam Penelitian.* Change Publication, Jakartapp.341-342

#### **Lampiran**

## # *SCRIPT R* UNTUK UJI ASUMSI ANAVA SATU JALUR #

 E.LEARNING<- C(90.5,79.5,77.5,80.5,87.5,79.5,79.5,72.5,82.5,85.0,87.5,82.5,80.0,77.5) BLENDED.LEARNING<- C(80.0,72.5,67.5,82.5,75.0,77.5,70.0,67.5,75.0,77.5,72.5,77.5,77.5,70.0) KONVSNL<- C(62.5,67.5,60.0,57.5,62.5,67.5,65.0,62.5,72.5,67.5,67.5,72.5,60.0,62.5) A1<-E.LEARNING A2<-BLENDED.LEARNING A3<-KONVSNL N1<-LENGTH(A1) N2<-LENGTH(A2) N3<-LENGTH(A3)  $PMB.SK1\leq (1/N1)*SUM((A1-MEAN(A1))^2)$  $PTD1\lt-(1/N1)*SUM((A1-MEAN(A1))^2)$  PNBT.SK1<-PTD^1.5 SK1<-PMB.SK1/PNBT.SK1  $SK1$ PMB.SK2<- $(1/N2)$ \*SUM $((A2-MEAN(A2))^2$  $PTD2 < -(1/N2)*SUM((A2-MEAN(A2))^{2})$  PNBT.SK2<-PTD2^1.5 SK2<-PMB.SK2/PNBT.SK2 SK2 PMB.SK3<- $(1/N3)$ \*SUM $((A3-MEAN(A3))^2)$  $PTD3 < (1/N3)*SUM((A3-MEAN(A3))^{2})$  PNBT.SK3<-PTD3^1.5 SK3<-PMB.SK3/PNBT.SK3 SK3 SK<-MATRIX(C(SK1,SK2,SK3),NCOL=3) PMB.KR1<-(1/N1)\*SUM((A1-MEAN(A1))^4) PTD.KR1 <-  $(1/N1)$ <sup>\*</sup>SUM $((A1-MEAN(A1))^2)$  PNBT.KR1<-PTD.KR1^2 KR1<-PMB.KR1/PNBT.KR1 KR1 PMB.KR2<- $(1/N2)$ \*SUM $((A2-MEAN(A2))$ ^4) PTD.KR2 <-  $(1/N2)$ \*SUM $((A2 - MEAN(A2))^2)$  PNBT.KR2<-PTD.KR2^2 KR2<-PMB.KR2/PNBT.KR2 KR2 PMB.KR3<-(1/N3)\*SUM((A3-MEAN(A3))^4)

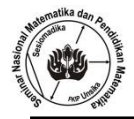

```
 PTD.KR3<-(1/N3)*SUM((A3-MEAN(A3))^2)
 PNBT.KR3<-PTD.KR3^2
 KR3<-PMB.KR3/PNBT.KR3
 KR3
 KR<-MATRIX(C(KR1,KR2,KR3),NCOL=3)
OSK < -(1/6)*SK^2
 FKR<-(KR-3)^2/24
 JB<-N1*(QSK+FKR)
 JB
 CHISQUARE.TABEL<-QCHISQ(0.95,2)
 CHISQUARE.TABEL
X \leq-MATRIX(C(A1, A2, A3), NCOL = 3)
 N1<-LENGTH(A1)
 N2<-LENGTH(A2)
 N3<-LENGTH(A3)
K < -3 N<-MATRIX(C(N1,N2,N3),NCOL=3)
M1 <- MEAN(A1) M2<-MEAN(A2)
M3 <- MEAN(A3)
S1 < -SD(A1)S2 < S<sub>D</sub>(A2)S3 < -SD(A3)Z1.1 < -ABS(A1-M1) Z2.1<-ABS(A2-M2)
Z3.1 < -ABS(A3-M3) ZIJ<-MATRIX(C(Z1.1,Z2.1,Z3.1),NCOL=3)
MZ1 <-MEAN(Z1.1) MZ2<-MEAN(Z2.1)
 MZ3<-MEAN(Z3.1)
 MZ<-CBIND(REP(MZ1,14),REP(MZ2,14),REP(MZ3,14))
 M<-CBIND(MZ1,MZ2,MZ3)
 MZT<-(MZ1+MZ2+MZ3)/3
 MT<-CBIND(REP(MZT,3))
SSPB < -(N-K)*(SUM(N1*(T(M)-MT)^2)) SSPBT<-(K-1)*(SUM(ABS((ZIJ-MZ)%*%T((ZIJ-MZ)))))
 W<-SSPB[1,1]/SSPBT
 W
FTABEL<-QF(0.95,2,39)
FTABEL
```
# # *SCRIPT R* UNTUK UJI ANAVA SATU JALUR DAN TUCKEY.HSD #

DATA<-

C(90.5,79.5,77.5,80.5,87.5,79.5,79.5,72.5,82.5,85.0,87.5,82.5,80.0,77.5,80.0,72.5,67.5,82.5,75.0 ,77.5,70.0,67.5,75.0,77.5,72.5,77.5,77.5,70.0,62.5,67.5,60.0,57.5,62.5,67.5,65.0,62.5,72.5,67.5, 67.5,72.5,60.0,62.5) MODELPEMB<- FACTOR(C(REP("E.LEARNING",14),REP("BLENDED.LEARNING",14),REP("KONVENSIONAL",14)))

```
BPDATA<-DATA.FRAME(DATA,MODELPEMB)
PRINT(BPDATA)
OPTIONS(CONTRASTS = C("CONTR.SUM", "CONTR.POLY"))
MYANOVA <-AOV(DATA~MODELPEMB)
SUMMARY(MYANOVA)
FTABEL<-QF(0.95,2,40)
FTABEL
TUKEYHSD(MYANOVA,WHICH="MODELPEMB")
N -LENGTH(A1)DIFF.MEAN<-MATRIX(C(7.107143,9.642857,16.750000),NCOL=3)
MSW<-CBIND(REP(840.96,3))
PB.Q<-T(DIFF.MEAN)
PT.Q<-SQRT(MSW/N)
QB<-PB.Q/PT.Q
QB
```